# palette – Create palettes for colors and symbols

Dennis Chen proofprogram@gmail.com

v1.1.0 (2021/07/29)

#### Abstract

The palette package provides colorpalette.sty and symbolpalette.sty, which can be used to create and manage palettes of colors and symbols, respectively.

## 1 Overview

We will go over the basic structure of the user interface in broad terms first (i.e. no macros or environments yet). We will use colorpalette as our example here, but symbolpalette behaves virtually identically.

First, the user can create palette themes, which are independent from each other. Then, you can add colors to themes. Finally, you can make a palette associated with a theme and set its colors.

## 2 colorpalette.sty

#### 2.1 Usage

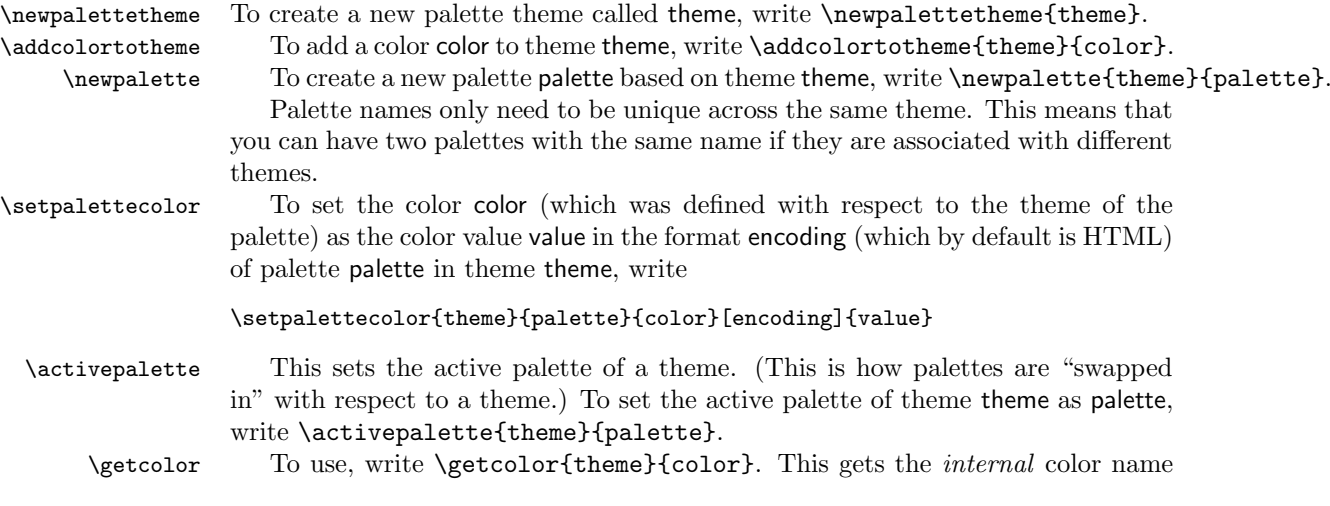

from the active palette of theme. No errors will be thrown even if you pass in an undefined theme or color (with respect to the theme). This limitation is because we must be able to parse **\getcolor**.

\applycolor To use, write \applycolor{theme}{color}. This applies color color from the active palette of theme theme. (This means that the newly defined color is passed into \color.) If theme has no active palette, an error will be thrown.

To make it clearer what \applycolor does, we will just show the macro definition directly (since it is quite simple). (The macros \colorpalette@themecheck and \colorpalette@colorcheck are just for error handling.)

1 ⟨∗color⟩

```
2 \newcommand\applycolor[2]{%
3 \colorpalette@themecheck{#1}%
4 \colorpalette@colorcheck{#1}{#2}%
5 \color{\getcolor{#1}{#2}}%
6 }
7 ⟨/color⟩
```
#### 2.2 Error Messages

If a nonexistent theme is passed in, the following error will be thrown:

```
The palette passed in is not a defined palette of theme '#1'
```
where #1 is the name of the theme.

If a palette that does not belong to a theme is passed in, the following error will be thrown:

The palette '#2' passed in is not a defined palette of theme '#1'

where  $#1$  is the name of the theme and  $#2$  is the name of the palette.

If a color that does not belong to a theme is passed in, the following error will be thrown:

```
The color '#2' passed in is not a defined color of theme '#1'
```
where  $#1$  is the name of the theme and  $#2$  is the name of the color.

### 3 symbolpalette.sty

Despite the name symbolpalette (which is used to identify it as one of the files of the package palette), the main keyword is a suite. This is because the keyword palette is already used for colorpalette.

This package is nearly analogous to colorpalette. A *suite* is analogous to a palette, and a symbol is analogous to a color. Themes are used in both packages.

## 3.1 Usage

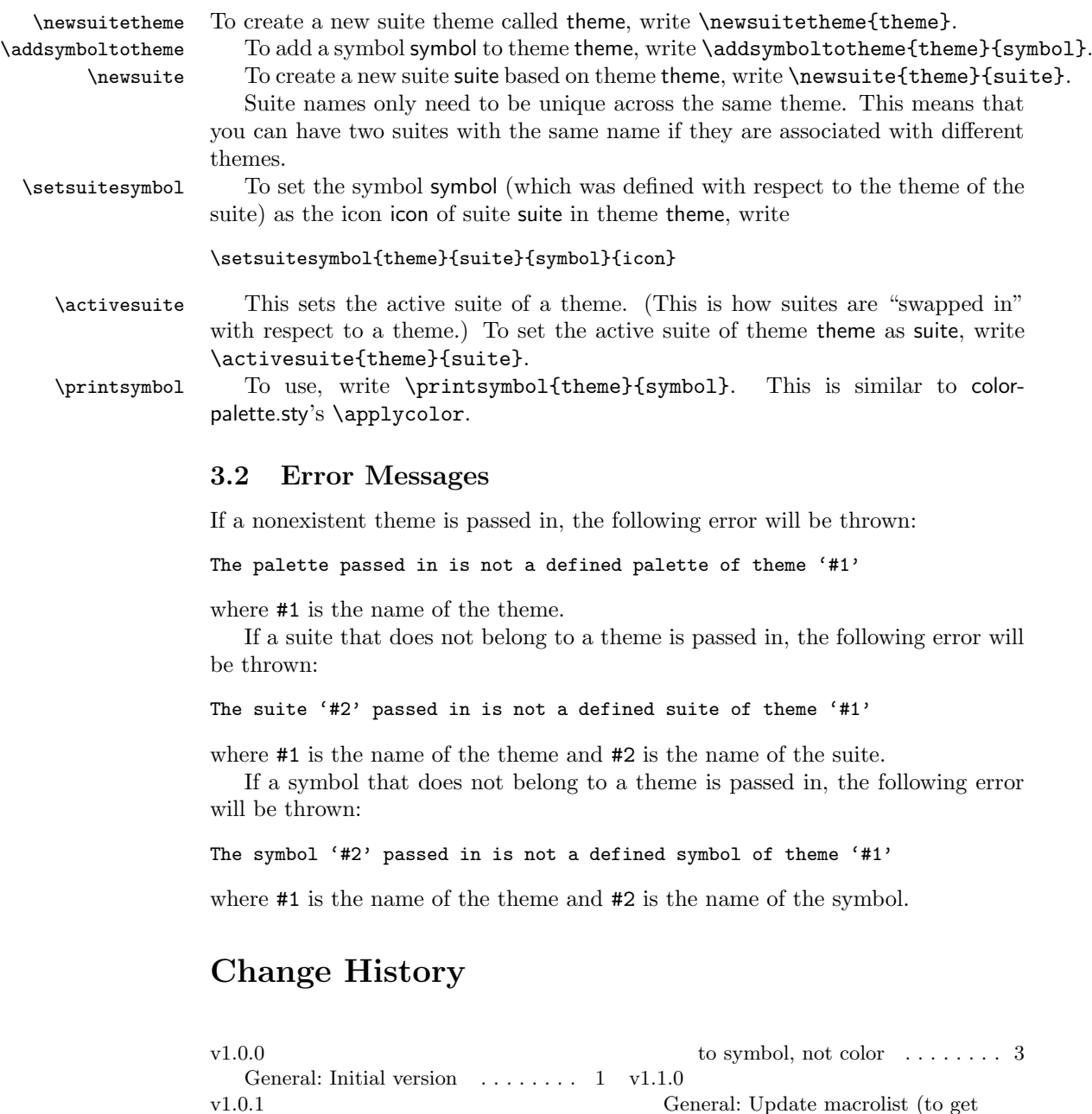

General: Make error message refer General: Update macrolist (to get compatibility with etoolbox) . . 1